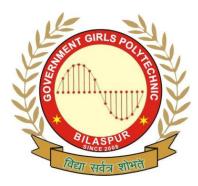

## Government Girls' Polytechnic, Bilaspur

Name of the Lab: **Operating system Lab**Practical: Linux Lab

Class: 5<sup>th</sup> sem(CS), 4<sup>th</sup> sem(IT)

Teachers Assessment:20 End Semester Examination:50

## List of Experiments

- 1. Practice on stty command.
- 2. Study of password command.
- 3. Study of who, who am i, tty, date and cal commands.
- 4. Executing commands in background.
- 5. Study of ps , kill commands.
- 6. Listing the files in a directory using all options to ls.
- 7. Creating sub-directories.
- 8. Changing the mode of a file/directory.
- 9. Changing the owner of a file/directory.
- 10. Study of file processing commands.
- 11. Display date using various formats.
- 12. User to user communication using communication commands.
- 13. Study of vi editor.
- 14. Modes of vi.
- 15. Creating and saving files using vi.
- 16. Cursor movement commands.
- 17. Cut and paste commands.
- 18. Find and replace commands:
  - -Ex mode commands.